Должность: Рек

МИНИСТЕРСТВО ТРАНСПОРТА РОССИЙСКОЙ ФЕДЕРАЦИИ Должность При Становича Потретить Повдера При Станов Станов Станов и Полкности Повдер и Повдер Повдер Повта.<br>Дата подписания: 10.11.2023.16:35:05:05: Росударственное бюджетное образовательное учреждение высшего образовани ,,,,,,

Уникальный программный ключ: 7708e3a47e66a8ee02711b298d7c78bd1e40bf88

> Приложение к рабочей программе дисциплины

# **ОЦЕНОЧНЫЕ МАТЕРИАЛЫ ДЛЯ ПРОМЕЖУТОЧНОЙ АТТЕСТАЦИИ ПО ПРАКТИКЕ**

**Учебная практика (технологическая (проектно-технологическая) практика)**

*(наименование практики)*

Направление подготовки / специальность

**09.03.01 Информатика и вычислительная техника**

*(код и наименование)*

Направленность (профиль)/специализация

**Проектирование АСОИУ на транспорте**

*(наименование)*

## **1. Пояснительная записка**

Цель промежуточной аттестации – оценивание промежуточных и окончательных результатов обучения по дисциплине, обеспечивающих достижение планируемых результатов освоения образовательной программы.

Формы промежуточной аттестации: Зачет с оценкой – 4 семестр

Перечень компетенций, формируемых в процессе прохождения учебной практики

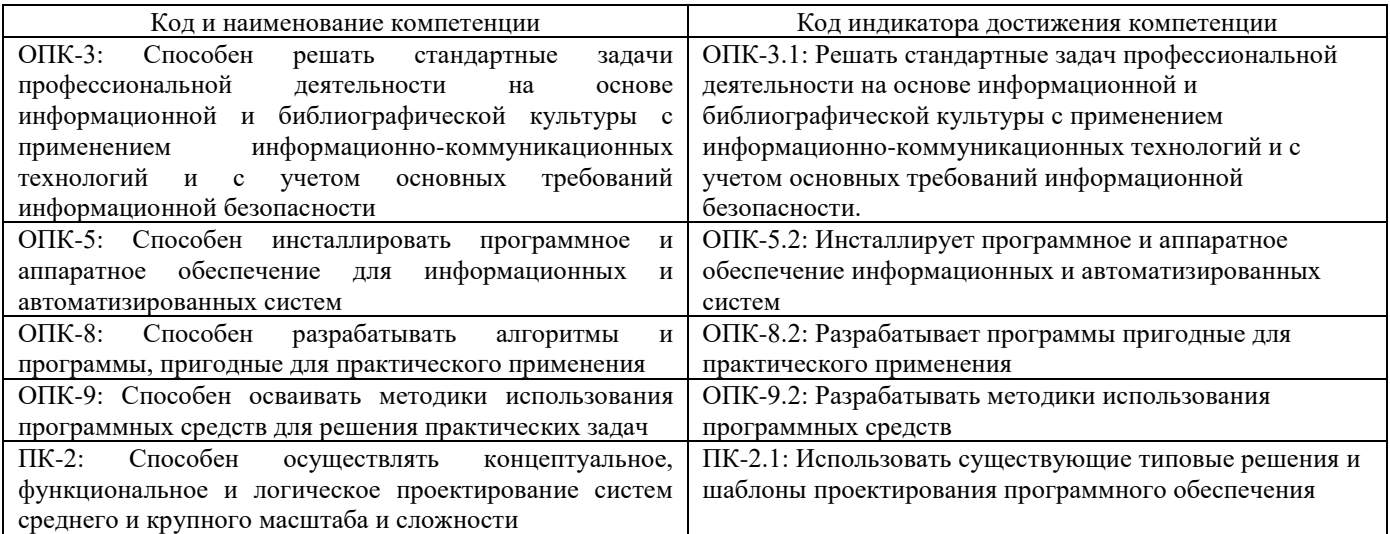

**06.001. Профессиональный стандарт "ПРОГРАММИСТ", утверждённый приказом Министерства труда и социальной защиты Российско Федерации от 18 ноября 2013 г. N 679н (зарегистрирован Министерством юстиции Российской Федерации 18 декабря 2013 г., регистрационный N 30635)**

ПК-2. D. Разработка требований и проектирование программного обеспечения D/03.6 Проектирование программного обеспечения

## Результаты обучения по дисциплине, соотнесенные с планируемыми результатами освоения образовательной программы

#### Результаты обучения по дисциплине

#### **Обучающийся знает:**

нормативно-правовые документы, международные и отечественные стандарты в области информационных систем и технологий; стандартные задачи профессиональной деятельности на основе информационной и библиографической культуры с применением информационно-коммуникационных технологий и с учетом основных требований информационной безопасности, способы инсталляции программного и аппаратного обеспечения; технологии разработки программного обеспечения; типовые шаблоны и решения проектирования программного обеспечения.

## **Обучающийся умеет:**

решать стандартные задач профессиональной деятельности на основе информационной и библиографической культуры с применением информационно-коммуникационных технологий и с учетом основных требований информационной безопасности; разрабатывать программы пригодные для практического применения; разрабатывать методики использования программных средств; инсталлировать программное и аппаратное обеспечение информационных и автоматизированных систем; использовать существующие типовые решения и шаблоны проектирования программного обеспечения.

#### **Обучающийся владеет:**

навыками решения стандартных задач профессиональной деятельности на основе информационной и библиографической культуры с применением с применением информационно-коммуникационных технологий и с учетом основных требований информационной безопасности; навыками разработки программы пригодных для практического применения; методиками использования программных средств; навыками инсталлирования программного и аппаратного обеспечения информационных и автоматизированных систем; навыками использования существующих типовых решений и шаблонов проектирования программного обеспечения

Промежуточная аттестация (зачет с оценкой) проводится в форме собеседования по отчёту о практике.

# **2. Типовые<sup>1</sup> контрольные задания или иные материалы для оценки знаний, умений, навыков и (или) опыта деятельности, характеризующих уровень сформированности компетенций 2.1 Типовые вопросы (тестовые задания) для оценки знаниевого образовательного результата**

| Вопросы                                                                                                    | Код индикатора |
|----------------------------------------------------------------------------------------------------|----------------|
| Информационные технологии в проф/деятельности предназначены для:<br>Задание 1.                                    | $OIIK-3.1$     |
| для сбора, хранения, выдачи и передачи информации<br>$\bullet$                                                    |                |
| постоянного хранения информации;<br>٠                                                                             |                |
| Производить расчеты и вычисления;<br>٠                                                                            |                |
| Использовать в делопроизводстве.                                                                                  |                |
| Носители информации используемые в проф/деятельности:<br>Задание 2.                                               |                |
| карта памяти, жесткий магнитный диск, лазерный диск                                                               |                |
| дискета;<br>винчестер;                                                                                            |                |
| Оперативная память                                                                                                |                |
| Основные этапы обработки в ИТ информации:<br>Задание 3.                                                           |                |
| устройства ввода, обработка, вывод информации<br>$\bullet$                                                        |                |
| исходная информация, конечная информация;                                                                         |                |
| обработка и выход информации;                                                                                     |                |
| ввод информации.                                                                                                  |                |
| Технические средства информационных технологий:<br>Задание 4.                                                     |                |
| ЭВМ, принтер, мультимедийные средства<br>$\bullet$                                                                |                |
| принтер, мышь, сканер;                                                                                            |                |
| монитор, системный блок;<br>клавиатура.                                                                           |                |
| Программные средства информационных технологий:<br>Задание 5.                                                     |                |
| драйвера;                                                                                                    |                |
| системные программы, прикладные программные средства                                                              |                |
| программы;                                                                                                    |                |
| утилиты                                                                                                    |                |
| Необходимость изучения дисциплины ИТ в своей проф/деятельности<br>Задание 6.                                      |                |
| просто иметь представление;                                                                                       |                |
| знать и уметь использовать полученные знания в профессиональной деятельности                                      |                |
| сферы применения;                                                                                                 |                |
| применять телекоммуникационные средства.<br>Как классифицируются сети в информационных технологиях?<br>Задание 7. |                |
| локальная, глобальная и региональная                                                                              |                |
| глобальная и региональная;                                                                                        |                |
| региональная и локальная.                                                                                         |                |
| специальная                                                                                                    |                |
| Залание 8.<br>Способы защиты информации в информационных технологиях?                                             |                |
| информационные программы;                                                                                         |                |
| технические, законодательные и программные средства                                                               |                |
| внесистемные программы;<br>ничто из перечисленного.                                                               |                |
| Задание 9.<br>Способы передачи информации в сетях?                                                                |                |
| интернет, электронная почта, спец/поисковые программы                                                             |                |
| почтовая программа;                                                                                               |                |
| интернет;                                                                                                    |                |
| все что перечислено                                                                                               |                |
|                                                                                                    |                |

Приводятся типовые вопросы и задания. Оценочные средства, предназначенные для проведения аттестационного мероприятия, хранятся на кафедре в достаточном для проведения оценочных процедур количестве вариантов. Оценочные средства подлежат актуализации с учетом развития науки, образования, культуры, экономики, техники, технологий и социальной сферы. Ответственность за нераспространение содержания оценочных средств среди обучающихся университета несут заведующий кафедрой и преподаватель – разработчик оценочных средств.

 $\overline{a}$ 

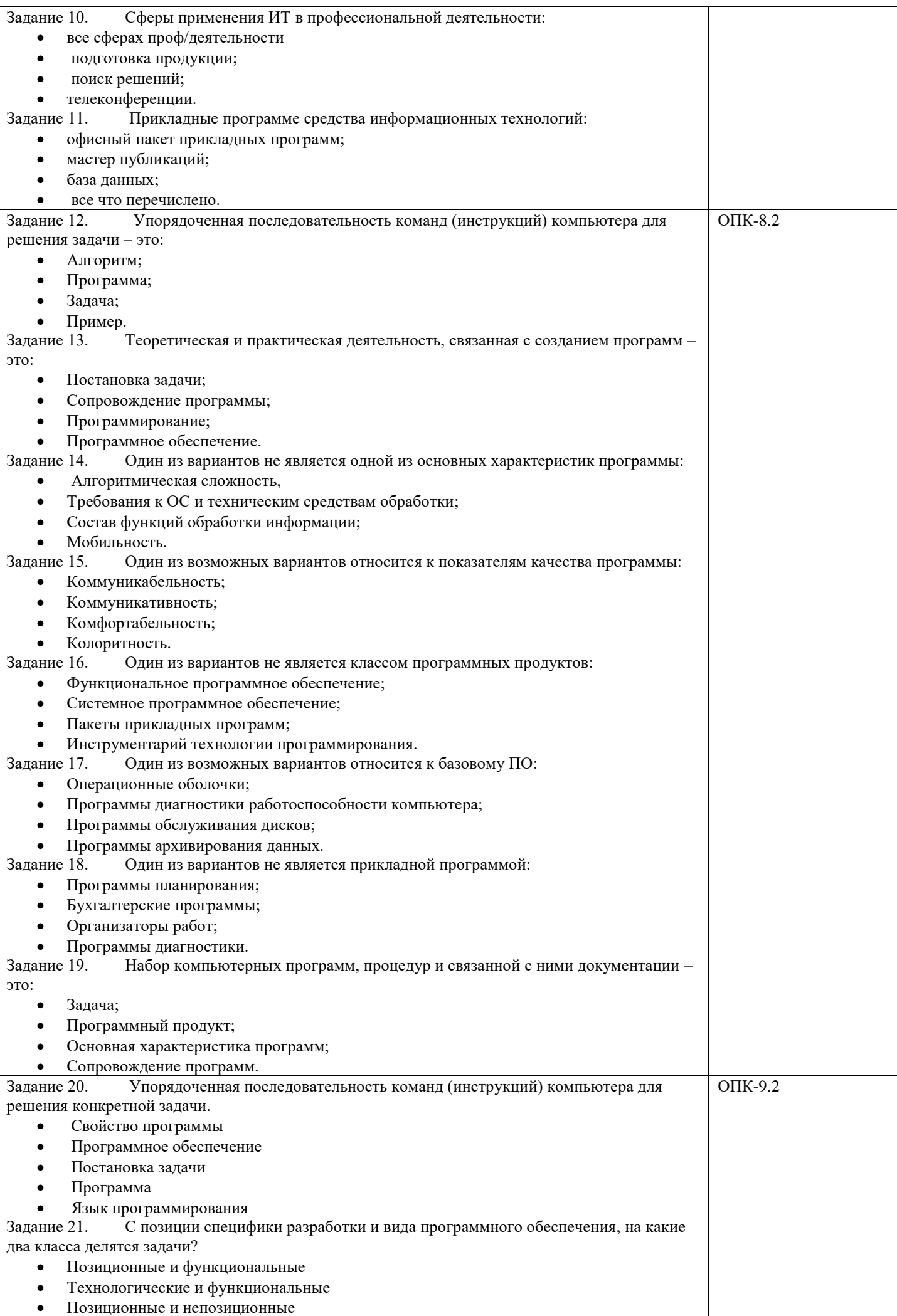

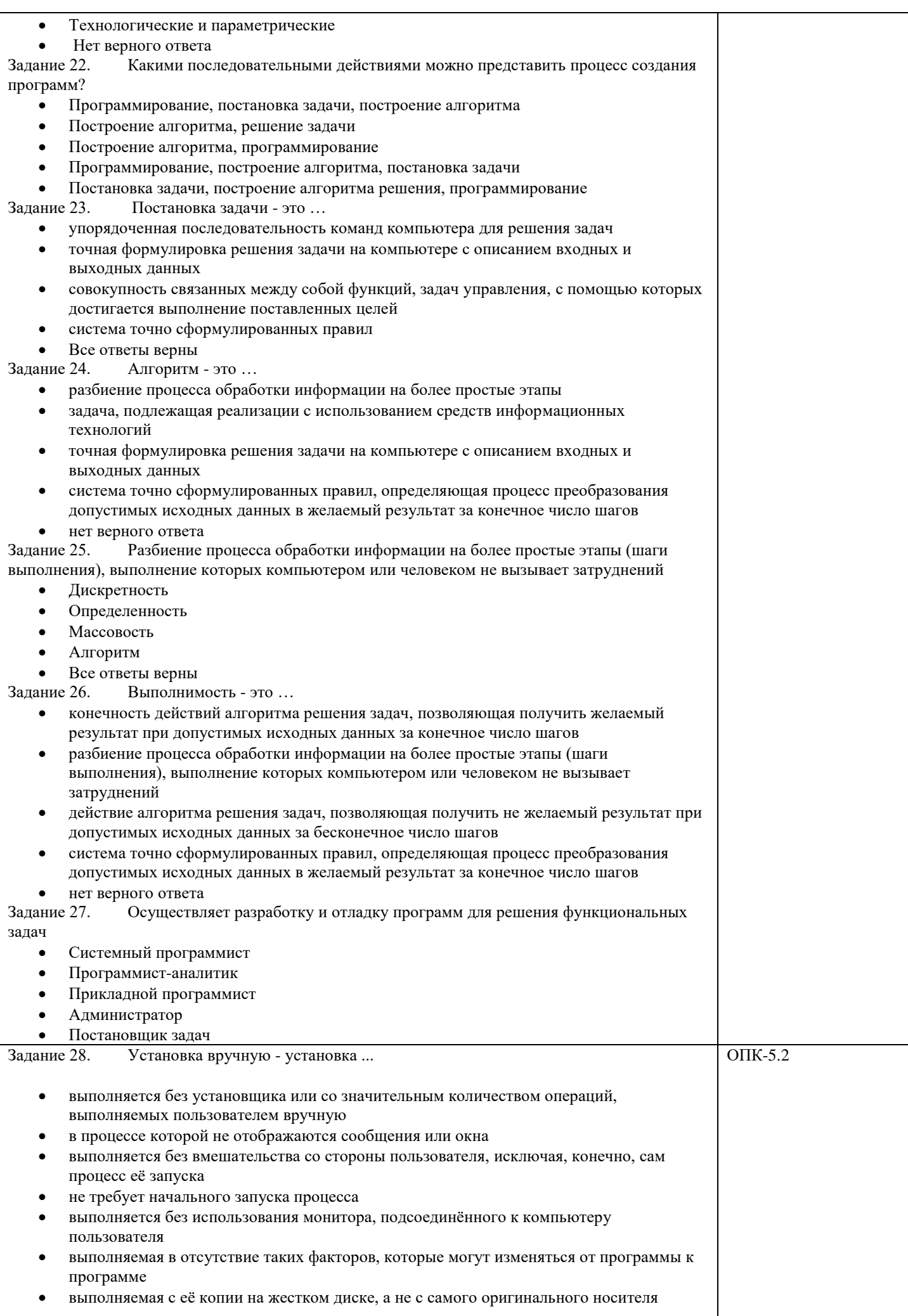

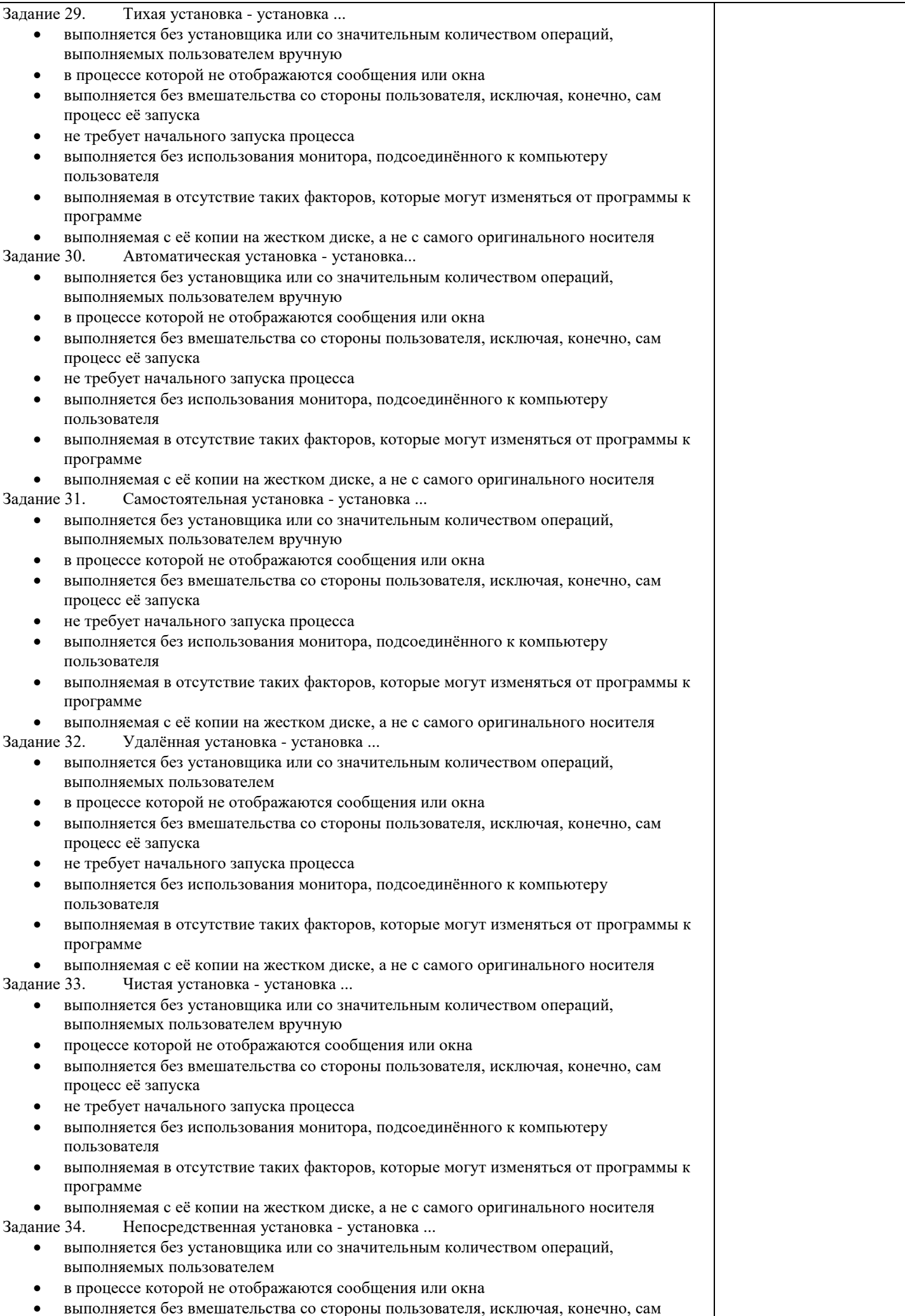

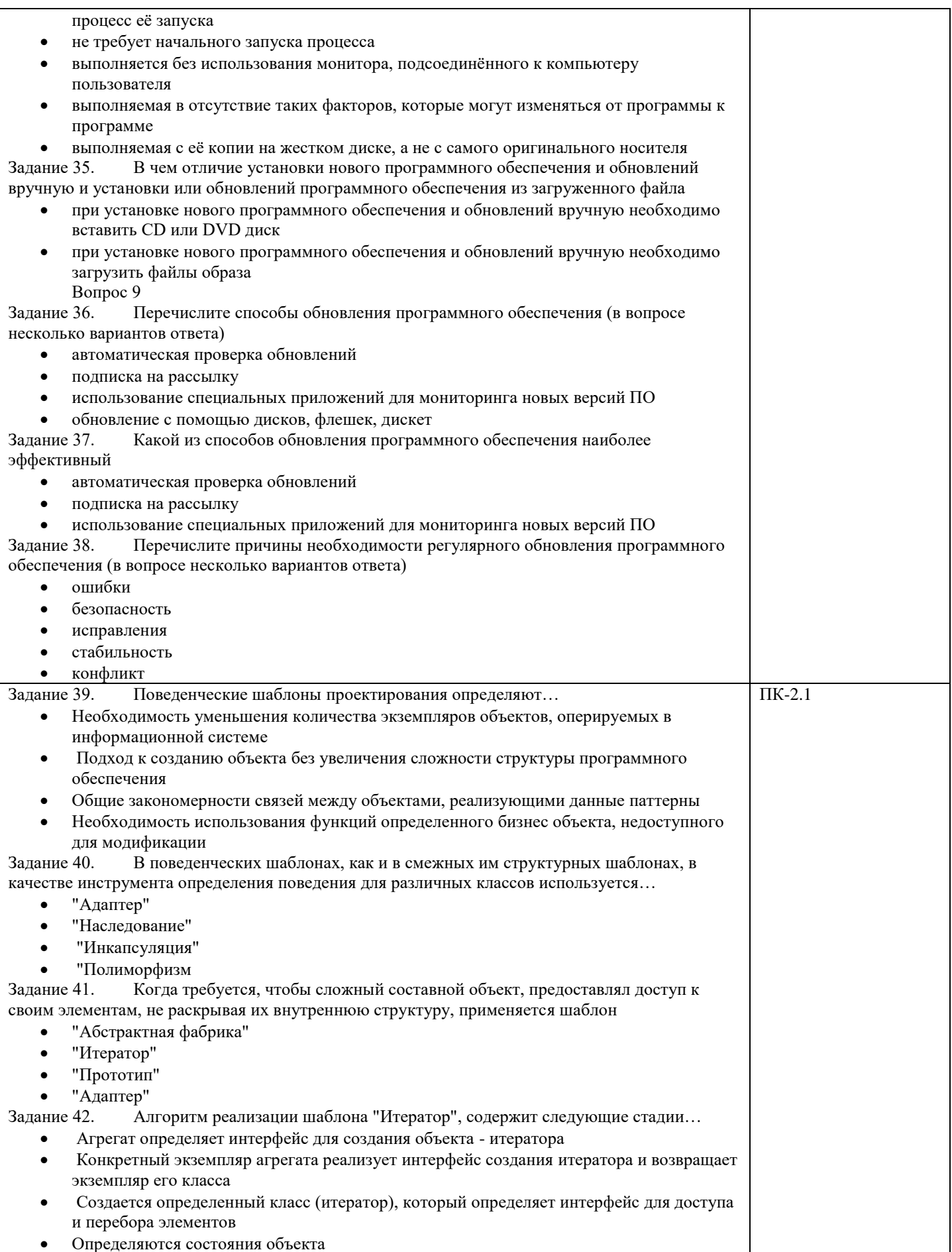

## **2.2 Типовые задания для оценки навыкового образовательного результата**

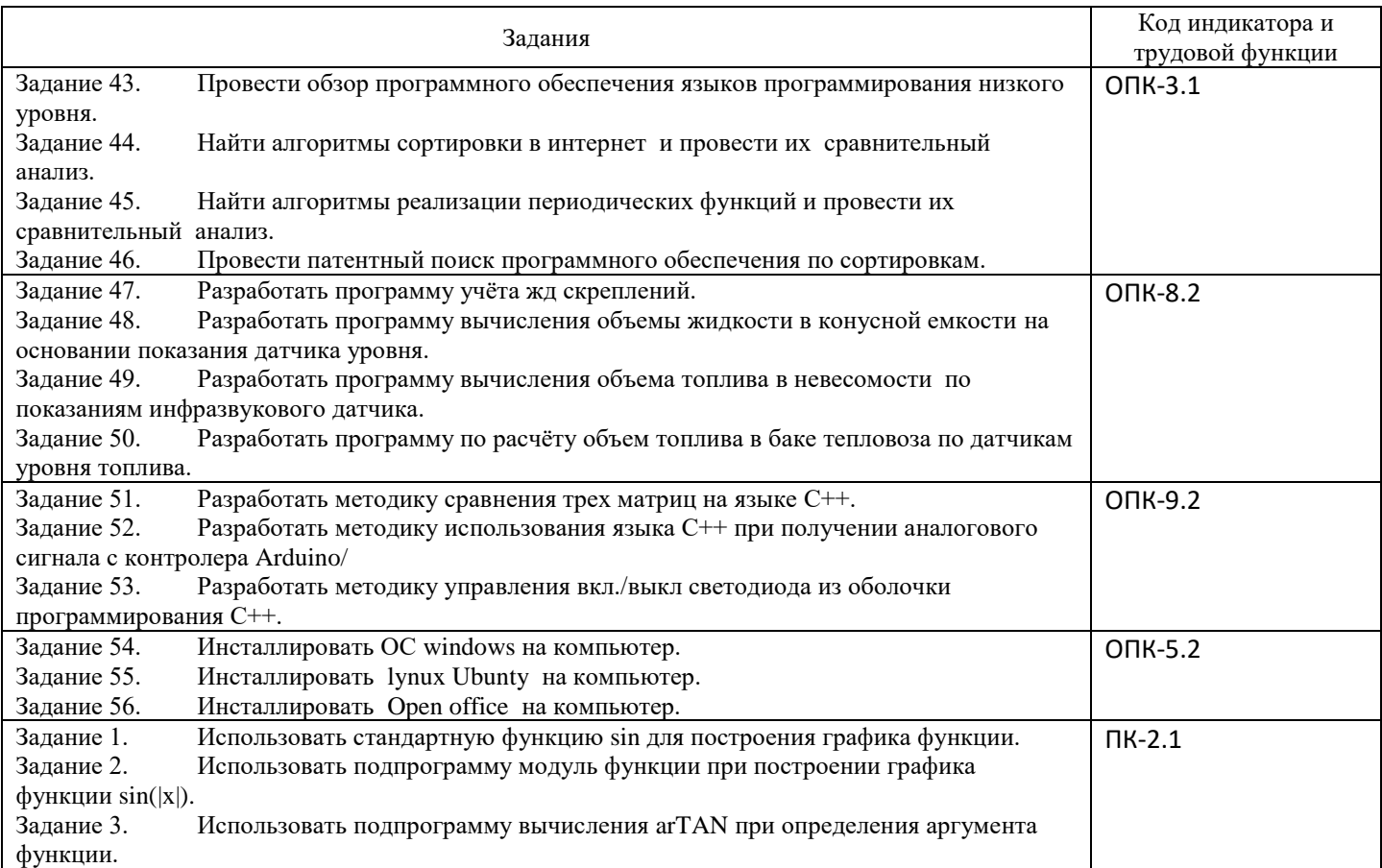

# **3. Методические материалы, определяющие процедуру и критерии оценивания сформированности компетенций при проведении промежуточной аттестации**

# **Критерии формирования оценок по зачету с оценкой**

**«Отлично/зачтено» –** студент приобрел необходимые умения и навыки, продемонстрировал навык практического применения полученных знаний, не допустил логических и фактических ошибок

**«Хорошо/зачтено»** – студент приобрел необходимые умения и навыки, продемонстрировал навык практического применения полученных знаний; допустил незначительные ошибки и неточности.

**«Удовлетворительно/зачтено»** – студент допустил существенные ошибки.

**«Неудовлетворительно/не зачтено»** – студент демонстрирует фрагментарные знания изучаемого курса; отсутствуют необходимые умения и навыки, допущены грубые ошибки.